# riboSeq

#### Thomas J. Hardcastle, Betty Y.W. Chung

August 21, 2014

#### Introduction

Ribosome profiling extracts those parts of a coding sequence currently bound by a ribosome (and thus, are likely to be undergoing translation). Ribosomes typically cover between 20-30 bases of the mRNA (dependant on conformational changes) and move along the mRNA three bases at a time. Sequenced reads of a given length are thus likely to lie predominantly in a single frame relative to the start codon of the coding sequence. This package presents a set of methods for parsing ribosomal profiling data from multiple samples and aligned to coding sequences, inferring frameshifts, and plotting the average and transcript-specific behaviour of these data. Methods are also provided for extracting the data in a suitable form for differential translation analysis.

#### Getting Data

riboSeq currently reads alignment data from flat text files that contain (as a minimum), the sequence of the read, the name of the sequence to which the read aligns, the strand to which it aligns, and the starting position of alignment. A Bowtie alignment (note that Bowtie, rather than Bowtie2, is recommended for short reads, which ribosome footprints are) using the option "–suppress 1,6,7,8" will generate this minimal data. It is by default assumed that the data are generated in this way, and the default columns specification for the default readRibodata function (see below) reflects this.

#### Workflow Example

Begin by loading the riboSeq library.

> library(riboSeq)

Identify the data directory for the example data.

```
> datadir <- system.file("extdata", package = "riboSeq")
```
The fastaCDS function can be used to guess at potential coding sequences from a (possibly compressed; see base::file) fasta file containing mRNA transcripts (note; do not use this on a genome!). These can also be loaded into a GRanges object from an annotation file.

```
> chlamyFasta <- paste(datadir, "/rsem_chlamy236_deNovo.transcripts.fa", sep = "")
> fastaCDS <- findCDS(fastaFile = chlamyFasta,
+ startCodon = c('ATG''),
+ stopCodon = c("TAG", "TAA", "TGA"))
```
The ribosomal and RNA (if available) alignment files are specified.

```
> ribofiles <- paste(datadir,
+ "/chlamy236_plus_deNovo_plusOnly_Index", c(17,3,5,7), sep = "")
> rnafiles <- paste(datadir,
                   ''/chlamy236_plus_deNovo_plusOnly_Index", c(10, 12, 14, 16), sep = "")
```
The aligned ribosomal (and RNA) data can be read in using the readRibodata function. The columns can be specified as a parameter of the readRibodata function if the data in the alignment files are differently arranged.

> riboDat <- readRibodata(ribofiles, rnafiles, replicates = c("WT", "WT", "M", "M"))

The alignments can be assigned to frames relative to the coding coordinates with the frameCounting function.

> fCs <- frameCounting(riboDat, fastaCDS)

The predominant reading frame, relative to coding start, can be estimated from the frame calling (or from a set of coordinates and alignment data) for each n-mer. The weighting decribes the proportion of n-mers fitting with the most likely frameshift. The reading frame can also be readily visualised using the plotFS function.

 $>$  fS  $\leq$  readingFrame(rC = fCs); fS

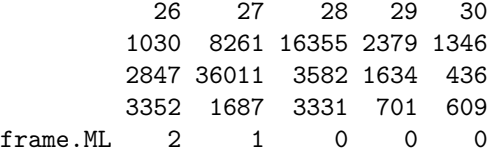

```
> plotFS(fS)
```
These can be filtered on the mean number of hits and unique hits within replicate groups to give plausible candidates for coding. Filtering can be limited to given lengths and frames, which may be inferred from the output of the readingFrame function.

 $>$  ffCs  $\le$  filterHits(fCs, lengths =  $c(27, 28)$ , frames = list(0, 2),  $hitMean = 50$ , unghitMean = 10)

We can plot the total alignment at the 5' and 3' ends of coding sequences using the plotCDS function. The frames are colour coded; frame-0 is red, frame-1 is green, frame-2 is blue.

> plotCDS(coordinates = ffCs@CDS, riboDat = riboDat, lengths = 27)

Note the frameshift for 28-mers.

> plotCDS(coordinates = ffCs@CDS, riboDat = riboDat, lengths = 28)

We can plot the alignment over an individual transcript sequence using the plotTranscript function. Observe that one CDS (on the right) contains the 27s in the same phase as the CDS (they are both red) while the putative CDSes to the left are not in phase with the aligned reads, suggesting either a sequence error in the transcript or a misalignment. The coverage of RNA sequenced reads is shown as a black curve (axis on the right).

> plotTranscript("CUFF.37930.1", coordinates = ffCs@CDS,  $riboData = riboData$ , length = 27, cap = 200)

NULL

We can extract the counts from a riboCoding object using the sliceCounts function

 $>$  riboCounts  $\le$  sliceCounts(ffCs, lengths = c(27, 28), frames = list(0, 2))

Counts for RNA-sequencing can be extracted using from the riboData object and the coding coordinates using the rnaCounts function. This is a relatively crude counting function, and alternatives have been widely described in the literature on mRNA-Seq.

```
> rnaCounts <- rnaCounts(riboDat, ffCs@CDS)
```
These data may be used in an analysis of differential translation through comparison with the RNA-seq data. See the description of a beta-binomial analysis in the  $baySeq$  vignettes for further details.

```
> library(baySeq)
> pD <- new("pairedData", replicates = ffCs@replicates,
+ data = riboCounts, pairData = rnaCounts,
+ groups = list(NDT = c(1,1,1,1), DT = c("WT", "WT", "M", "M")),
            \text{annotation} = \text{as.data}.\text{frame}(\text{ffCs@CDS}))
> libsizes(pD) <- getLibsizes(pD)
```
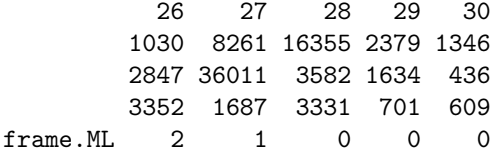

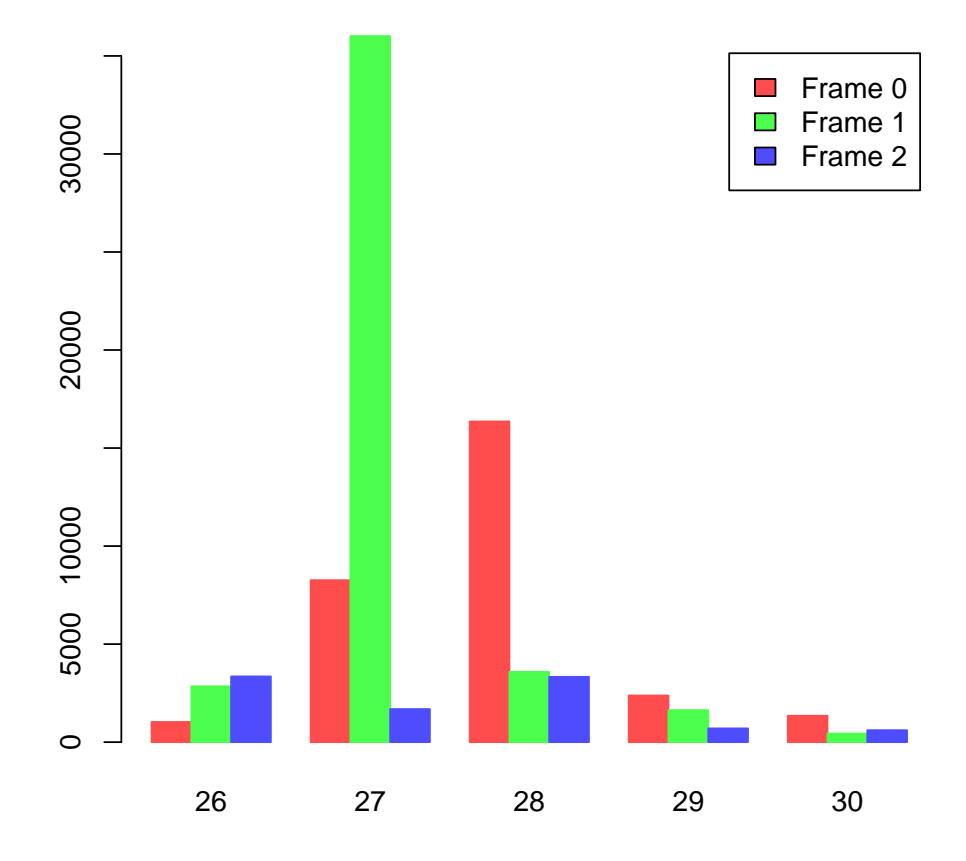

Figure 1: Number of n-mers in each frame relative to coding start. 27-mers are predominantly in frame-1, while 28-mers are chiefly in frame-0.

```
> pD <- getPriors.BB(pD, cl = NULL)
> pD <- getLikelihoods.BB(pD, cl = NULL)
.
> topCounts(pD, "DT", normaliseData = TRUE)
          seqnames start end width strand frame WT.1 WT.2 M.1 M.2
1 CUFF.28790.1 172 408 237 * 0 83:108 68:104 29:109 46:114
2 CUFF.37930.1 541 729 189 * 0 374:328 353:344 511:320 419:320
3 CUFF.37930.1 367 489 123 * 0 201:220 213:229 165:248 164:233
4 CUFF.37930.1 2021 2035 15 * 1 48:77 89:66 70:59 86:68
5 CUFF.43721.1 389 571 183 * 1 150:66 103:58 95:64 93:57
6 g17763.t1 1162 1422 261 * 0 63:40 64:31 187:44 52:42
7 Cre06.g281600.t1.2 2058 2657 600 * 2 374:556 136:531 529:244 522:664
8 CUFF.37930.1 1775 1807 33 * 1 147:104 124:111 99:86 188:118
9 Cre09.g396400.t1.2 203 259 57 * 1 249:416 233:281 275:416 248:317
10 g1272.t1 2247 2579 333 * 2 53:56 68:45 55:46 31:28
```
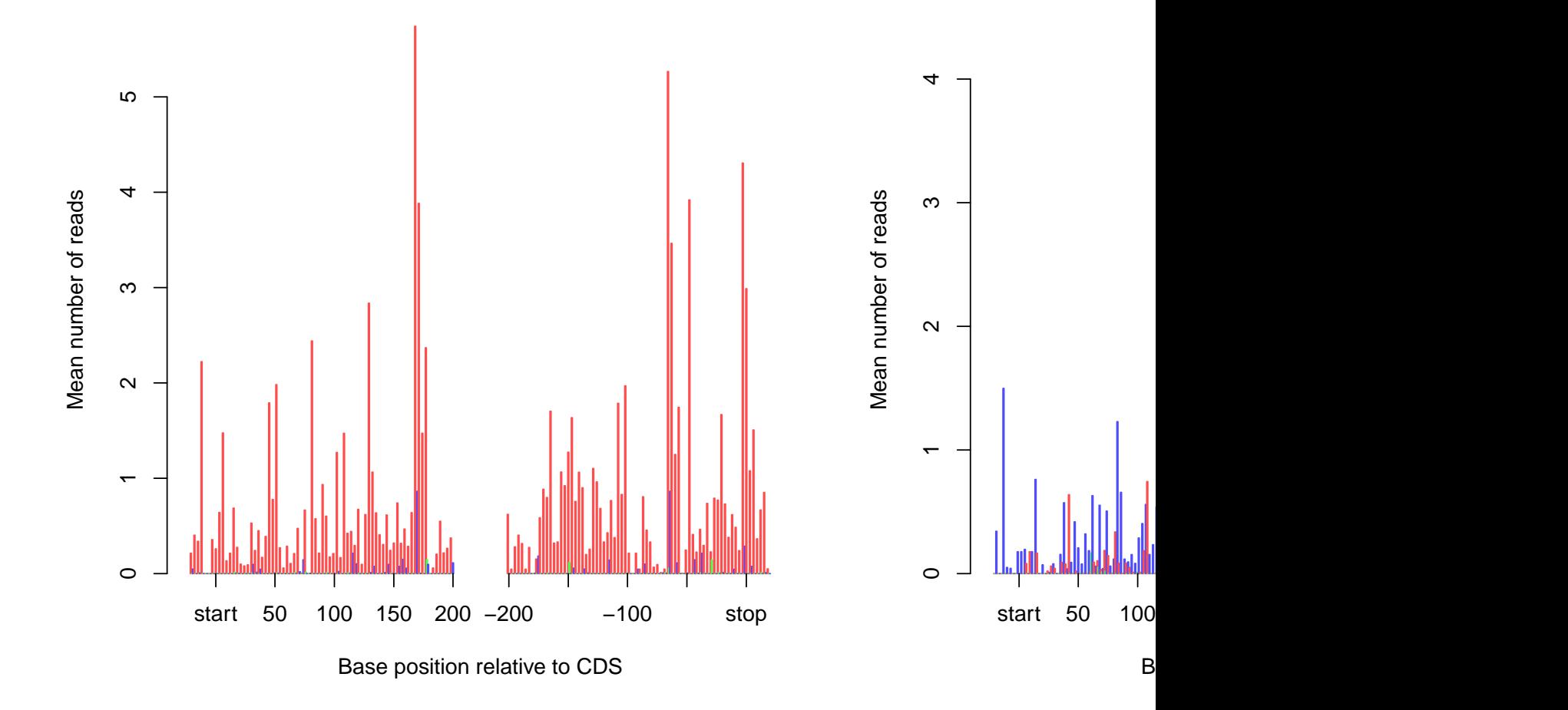

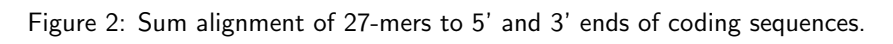

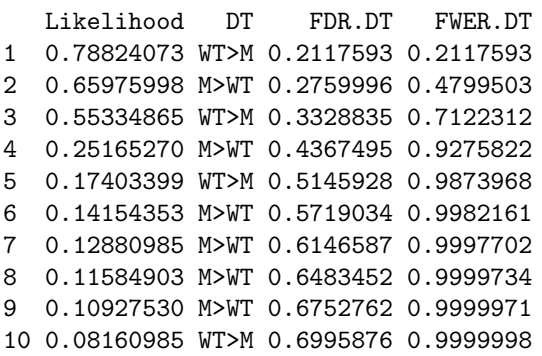

## Session Info

```
> sessionInfo()
```

```
R version 3.1.1 (2014-07-10)
Platform: x86_64-unknown-linux-gnu (64-bit)
```
locale:

### **chlamy236\_plus\_deNovo\_plusOnly\_Index17 :: CUFF.37930.1**

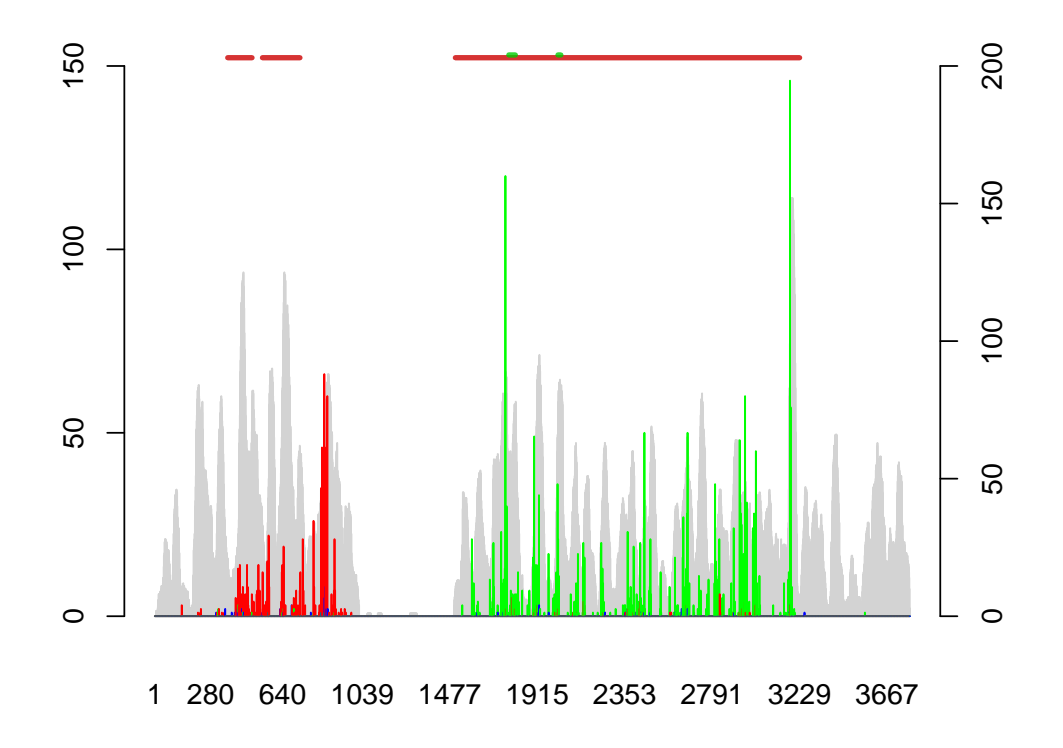

Figure 3: Alignment to individual transcript.

[1] LC\_CTYPE=en\_US.UTF-8 LC\_NUMERIC=C LC\_TIME=en\_US.UTF-8 [4] LC\_COLLATE=C LC\_MONETARY=en\_US.UTF-8 LC\_MESSAGES=en\_US.UTF-8 [7] LC\_PAPER=en\_US.UTF-8 LC\_NAME=C LC\_ADDRESS=C [10] LC\_TELEPHONE=C LC\_MEASUREMENT=en\_US.UTF-8 LC\_IDENTIFICATION=C attached base packages: [1] parallel stats graphics grDevices utils datasets methods base other attached packages: [1] baySeq\_1.19.1 riboSeq\_0.99.14 abind\_1.4-0 [4] GenomicRanges\_1.17.35 GenomeInfoDb\_1.1.18 IRanges\_1.99.24 [7] S4Vectors\_0.1.2 BiocGenerics\_0.11.4 loaded via a namespace (and not attached): [1] BiocStyle\_1.3.9 XVector\_0.5.7 stats4\_3.1.1 tools\_3.1.1